## **Demandes**

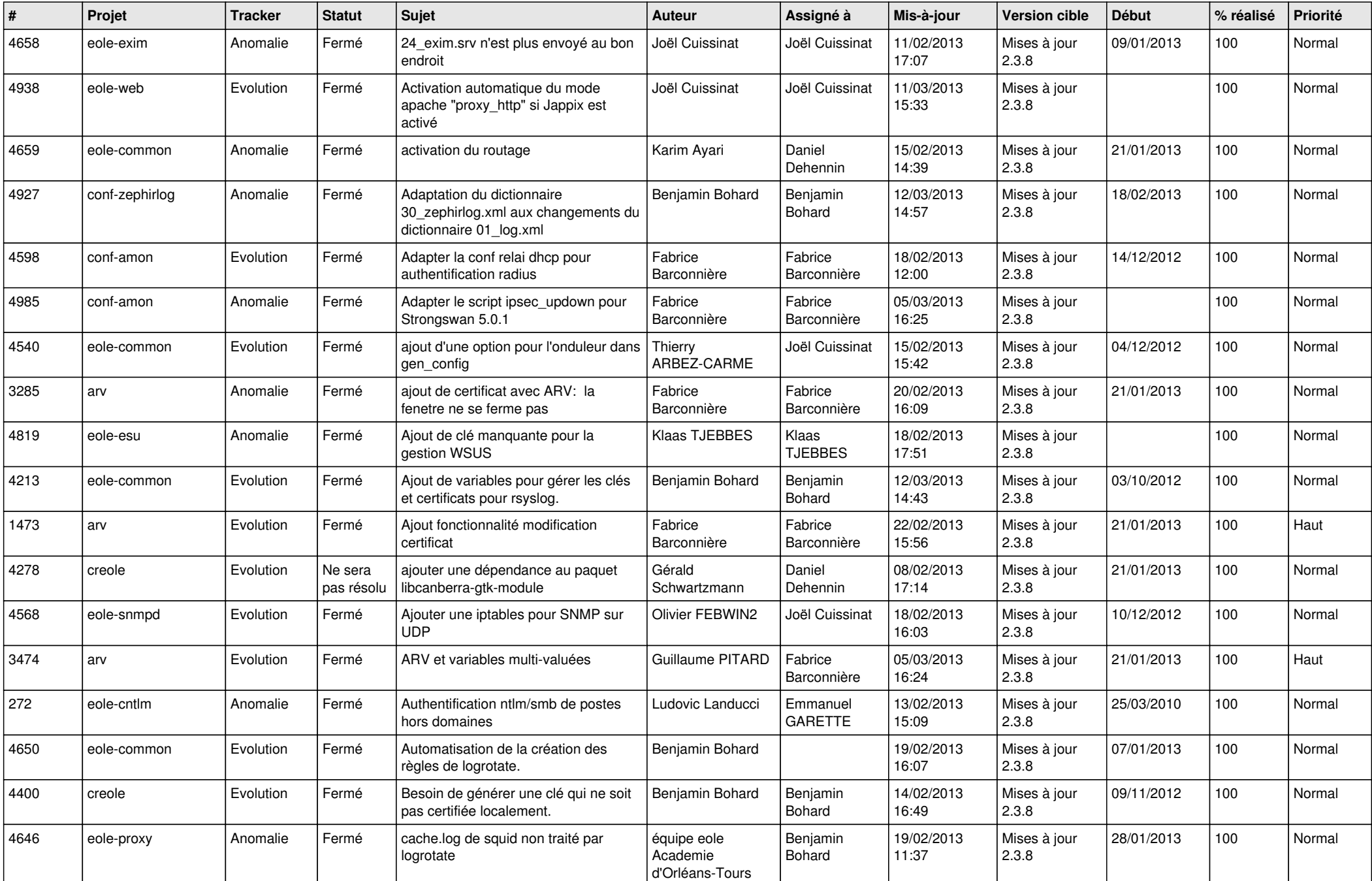

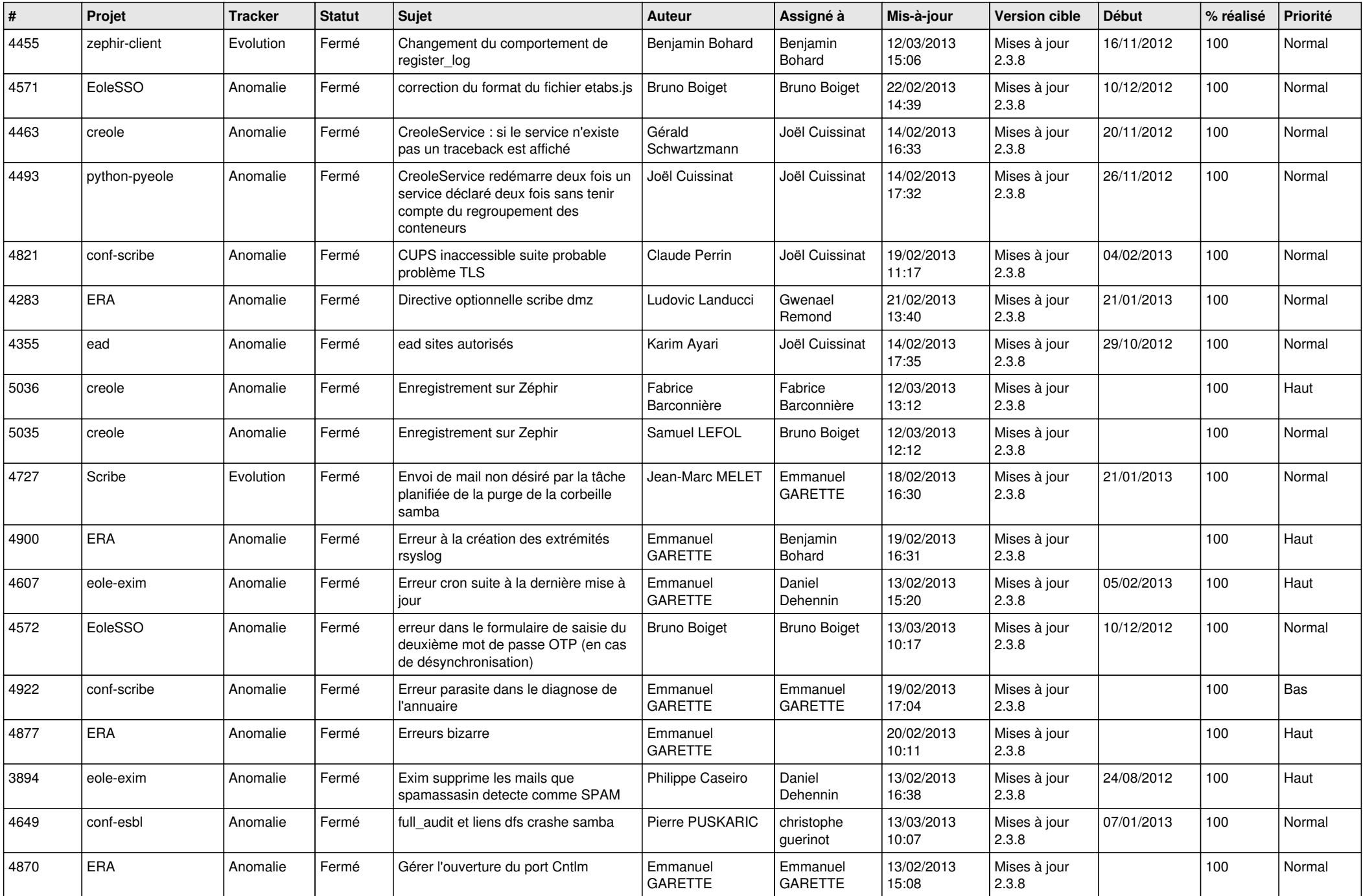

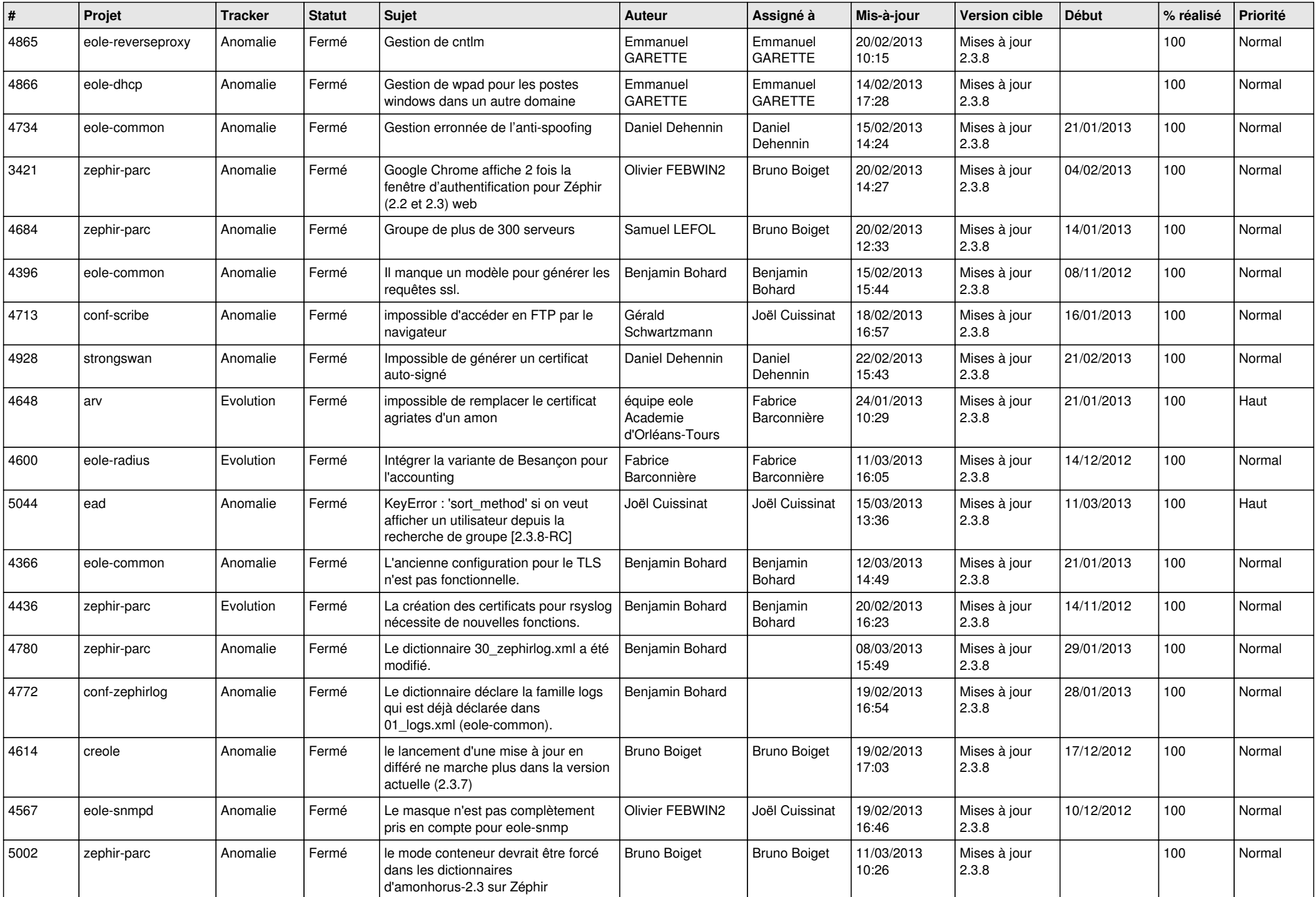

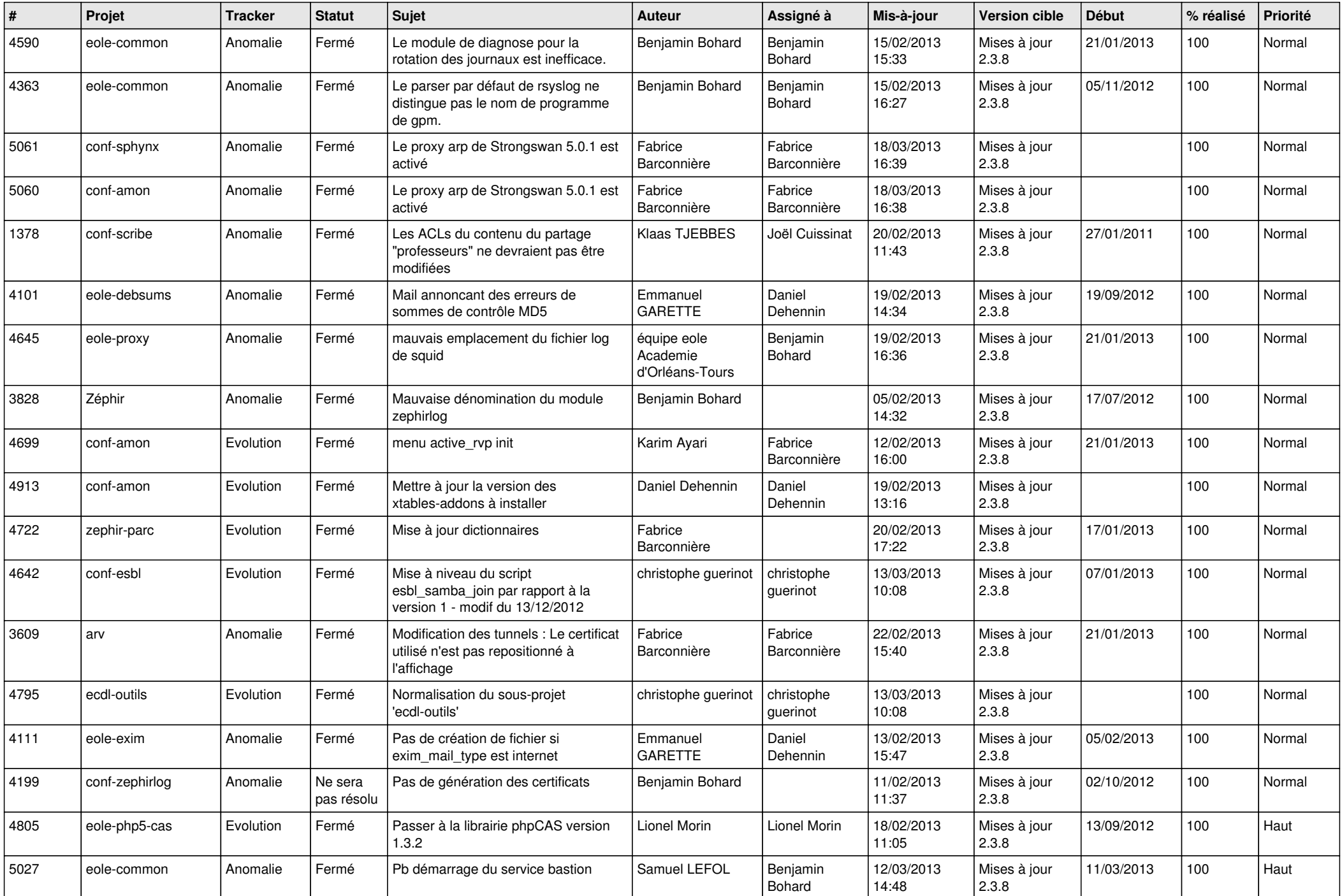

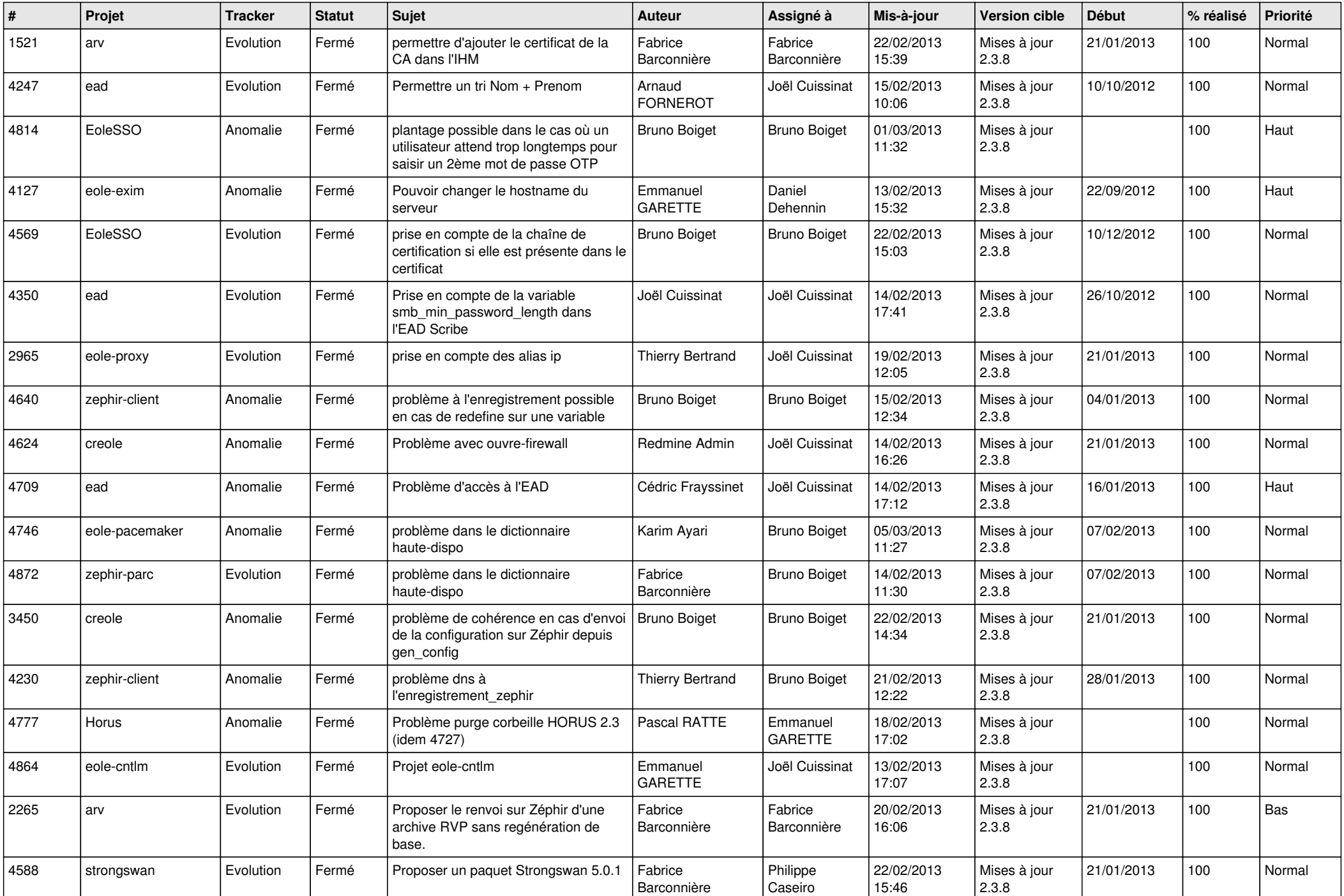

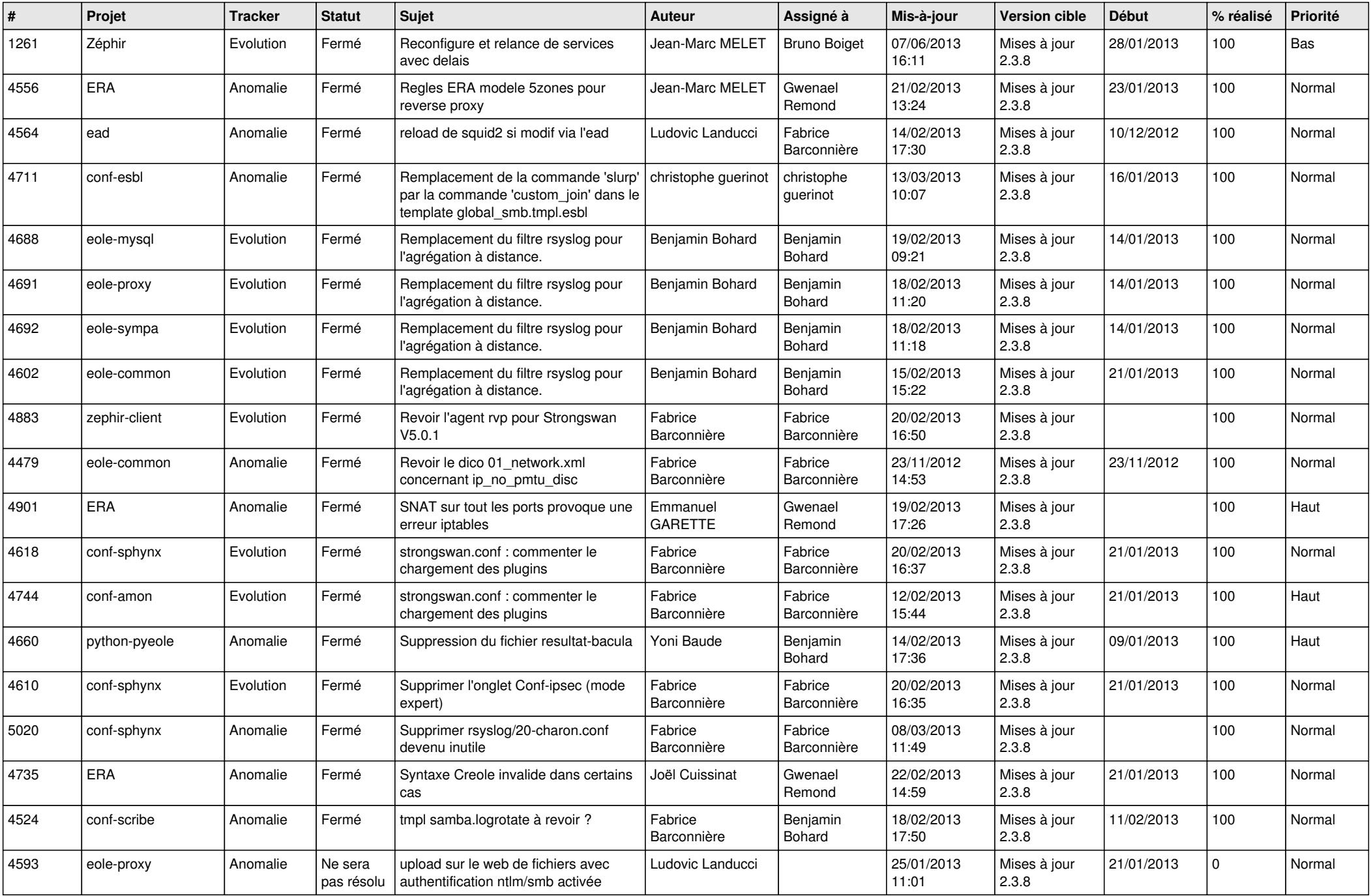

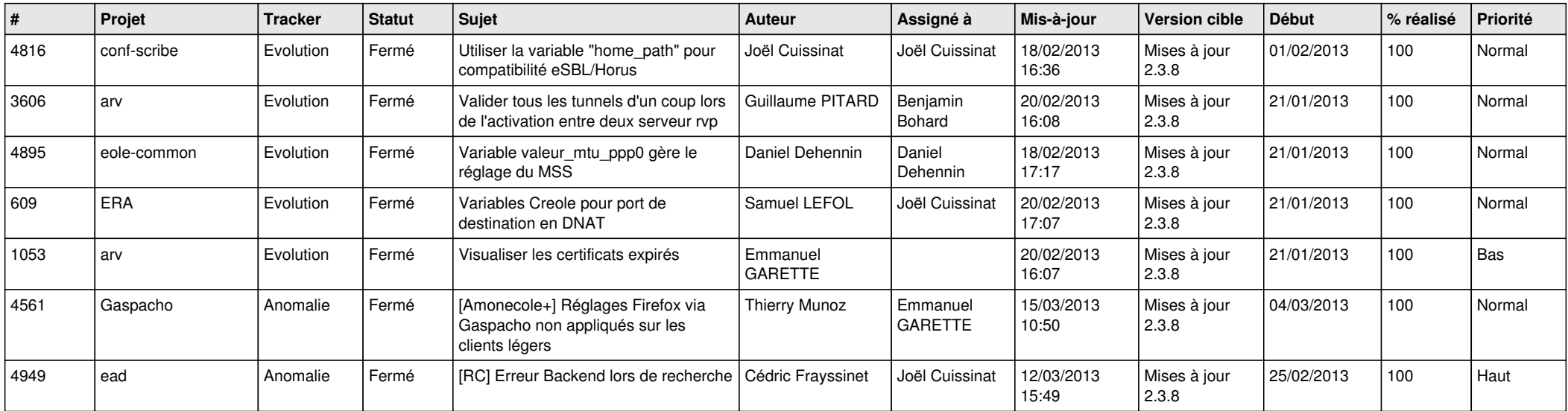